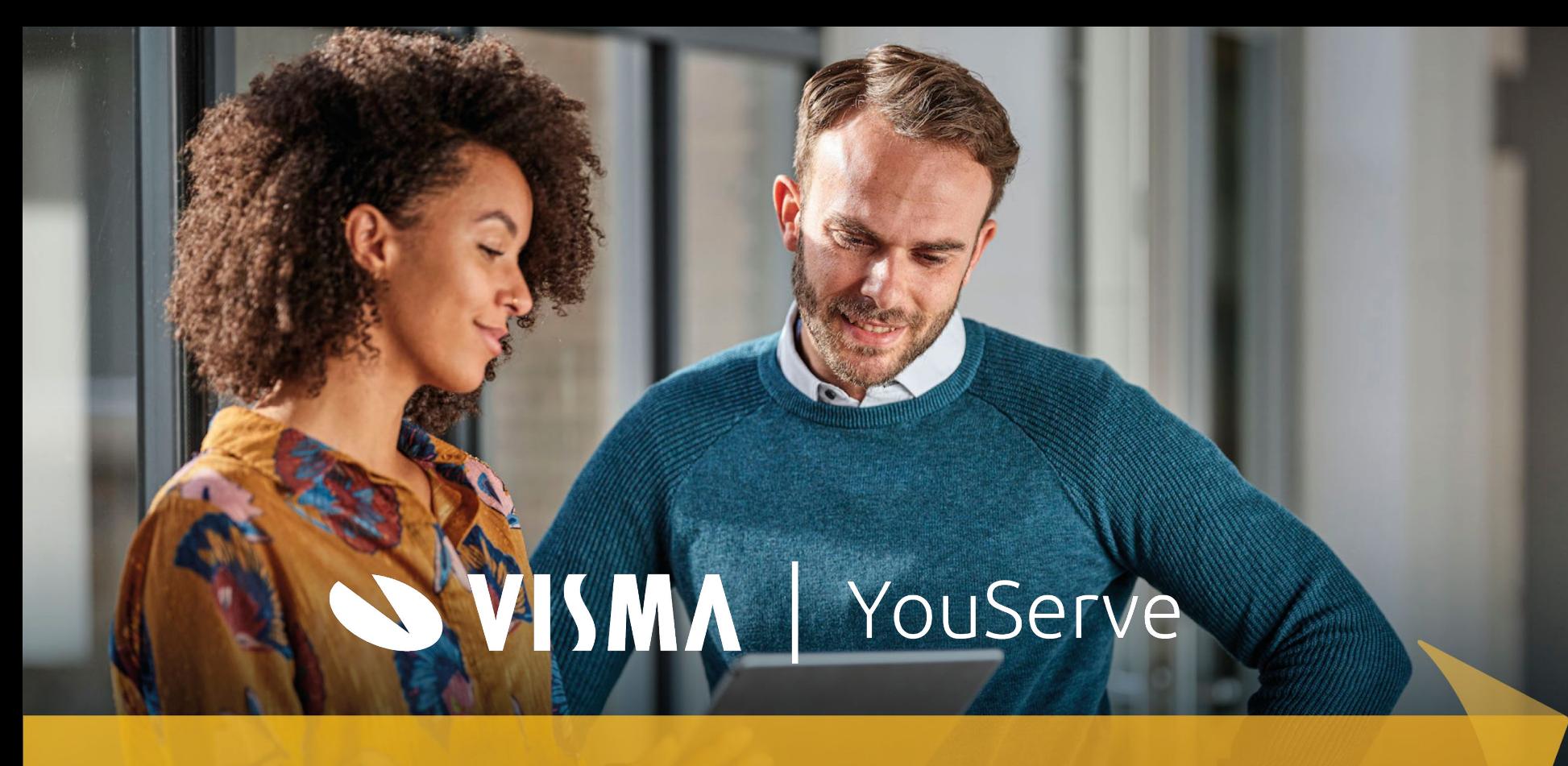

### Omdat mensen je grootste kapitaal zijn

#### Ouderschapsverlof 2023

#### Workshop

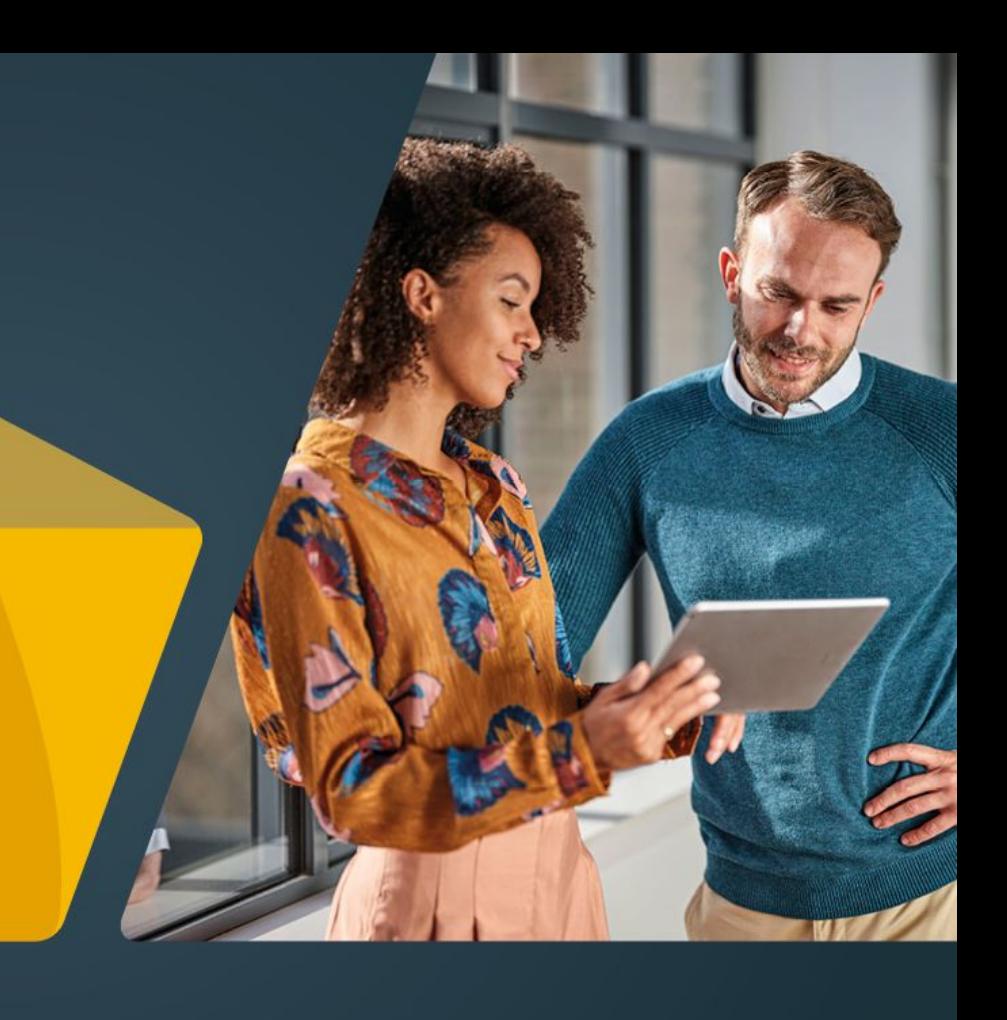

WISMA | YouServe

### Spelregels

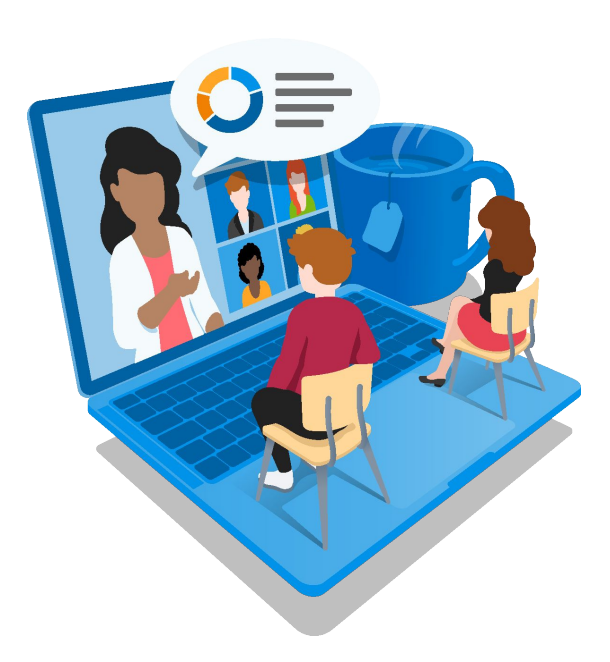

- Gelieve de microfoons af te zetten
- Ook de camera's uitzetten in verband met de snelheid van de verbinding
- Tijdens de workshop kunnen vragen worden gesteld (via de chatfunctie)
- Zo mogelijk worden vragen tijdens het webinar beantwoord
- Nakomende vragen versturen naar de mailbox van levin.lenaerts@visma.com

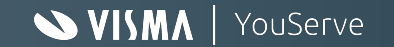

#### Journey Ouderschapsverlof

Inrichting en gebruik HR You 2023

#### **WISMA** | YouServe

### Journey HR You - Ouderschapsverlof

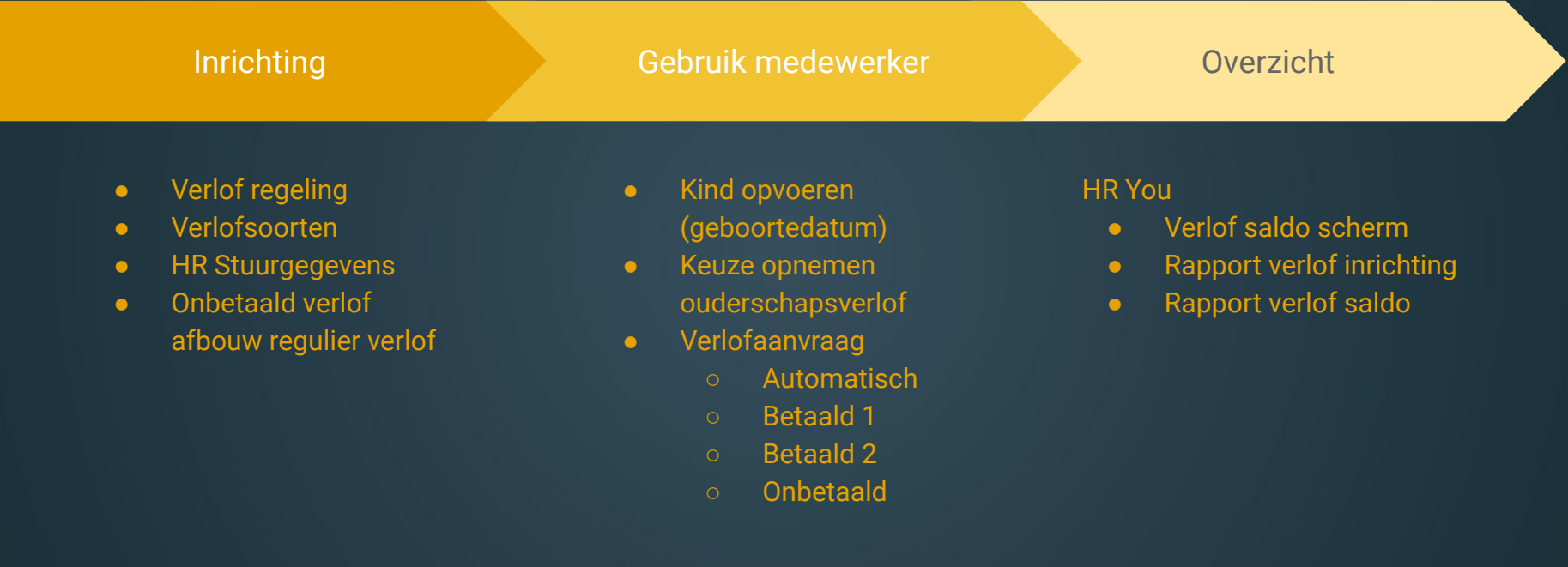

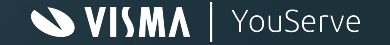

### Belangrijke elementen

- Verlofregeling
	- Verlofsoort kiezen
		- Betaald 1
		- Betaald 2
		- Onbetaald
	- Verlof recht per jaar = 0
	- Prioriteit inrichten
	- Ouderschapsverlof recht o.b.v. kind invullen
		- Betaald 1
		- Betaald 2
		- Onbetaald
	- $\circ$  Maximum negatief (altijd nul = 0)

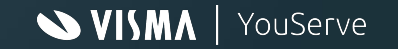

## Belangrijke elementen (2)

HR Stuurgegevens

- Leeftijd grens
	- Betaald 1 & 2 : 1 jaar
	- Onbetaald: 8 jaar
- OSV Factor:
	- Betaald 1 & 2: 9 (weken)
	- Onbetaald: 17 (weken)
	- Totaal 26 weken

Klant kan en mag positief afwijken van bovengenoemde waarden.

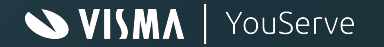

## Belangrijke elementen (3)

Kind

- Geboortedatum
- Indicatie Ouderschapsverlof opnemen : Ja

Het verlofrecht extra individueel verlofrecht wordt berekend wanneer de indicatie *Ouderschapsverlof opnemen* op **Ja** staat en is dan direct beschikbaar bij de verlofsoorten die gekoppeld zijn aan de ouderschapsverlof indicatoren.

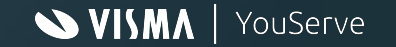

#### Schermen

Inrichting

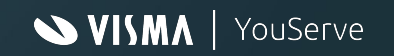

# Verlofsoort inrichting

#### Inrichting verlofsoort: Drie ouderschapsverlof soorten

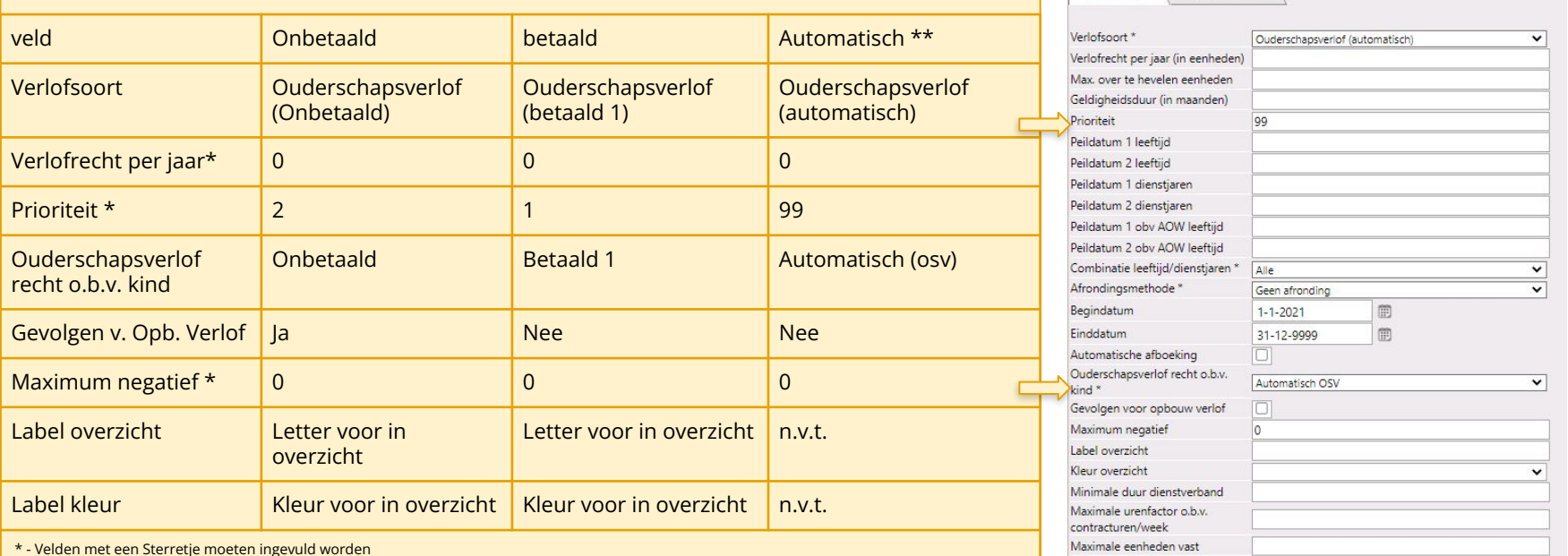

\* - Velden met een Sterretje moeten ingevuld worden \*\* - Wordt alleen gebruikt bij automatisch toekennen verlof bij een verlofaanvraag

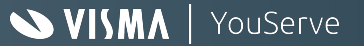

Verlofsoorten (uren)

Bijzondere rechten

Basisrechten

### HR Stuurgegevens

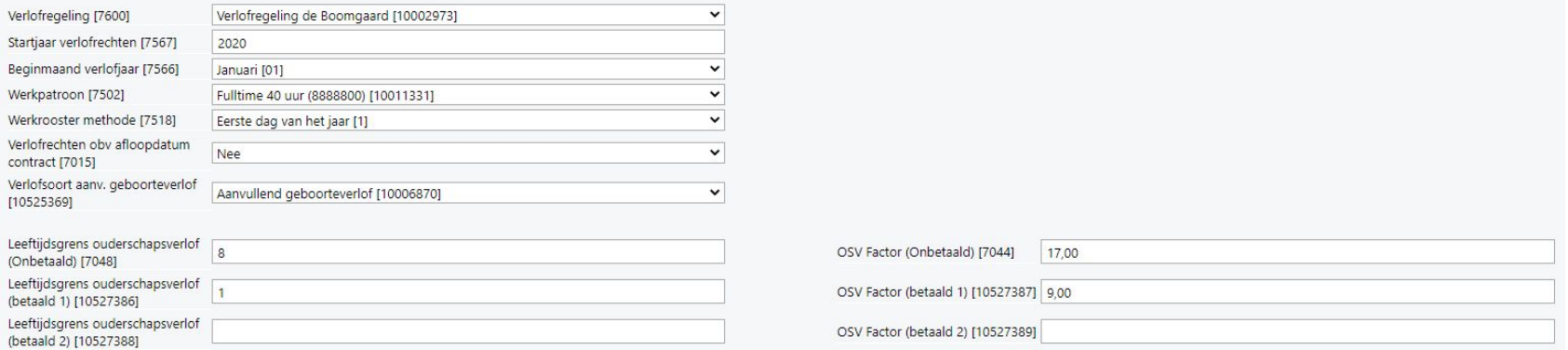

Minimaal de wettelijke inrichting om:

- Leeftijdsgrens ouderschapsverlof (Onbetaald) [7048]: 8 jaar
- OSV Factor (Onbetaald) [7044] : 17 weken
- Leeftijdsgrens ouderschapsverlof (betaald 1) [10527386] : 1 jaar
- OSV Factor (betaald 1) [10527387] : 9 weken

Indien er toch altijd met 26 weken wordt gerekend voor onbetaald ouderschapsverlof, dan is een waarde nog gevuld op Bedrijfscao niveau, dit kan worden aangepast via het menu: *Instellingen - Verlof - Ouderschapsverlof correctie bedrijfscao*

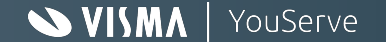

### Bedrijfs cao correctie

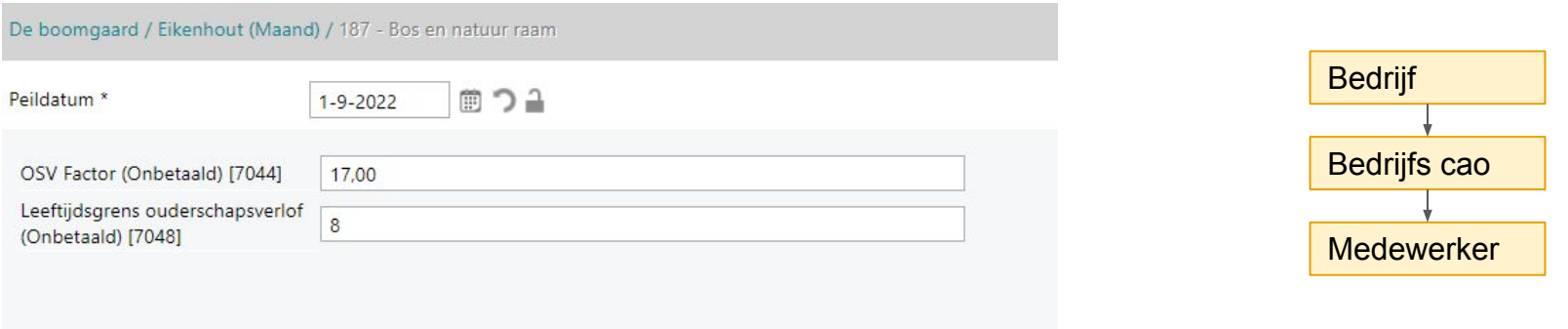

- Voor langere tijd kon bij de inrichting van een bedrijfs cao de OSV factor en leeftijdsgrens worden opgegeven, bij het aanmaken van een bedrijf.
- Bedrijfs-cao niveau zit tussen Bedrijf en medewerker.
- Door de HR Stuurgegeven in te richten, kon het voorkomen, dat er toch nog met ander OSV factor wordt gerekend. Dit is te corrigeren door op het scherm Ouderschapsverlof correctie bedrijfs cao, de waarden te verwijderen (leeg te halen).

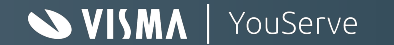

## Verlof afbouw (korten) inrichting

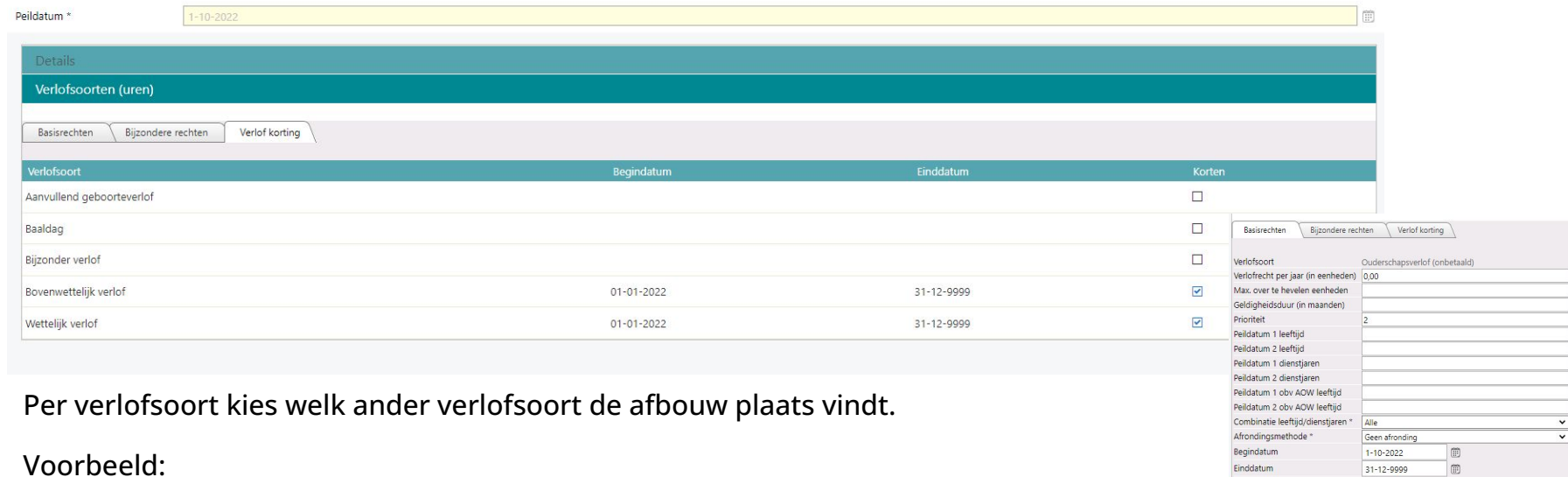

- Bron: Ouderschapsverlof (onbetaald)
- Doel: Wettelijk verlof
- Doel: Bovenwettelijk verlof

Opgenomen uren verlof verlagen het basis recht van Wettelijk- en bovenwettelijk verlof.

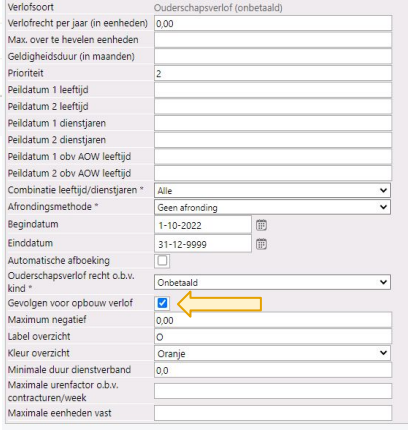

YouServe

 $\sim$  VISMA

#### Schermen

Gebruik

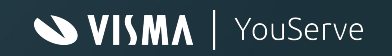

# Kind

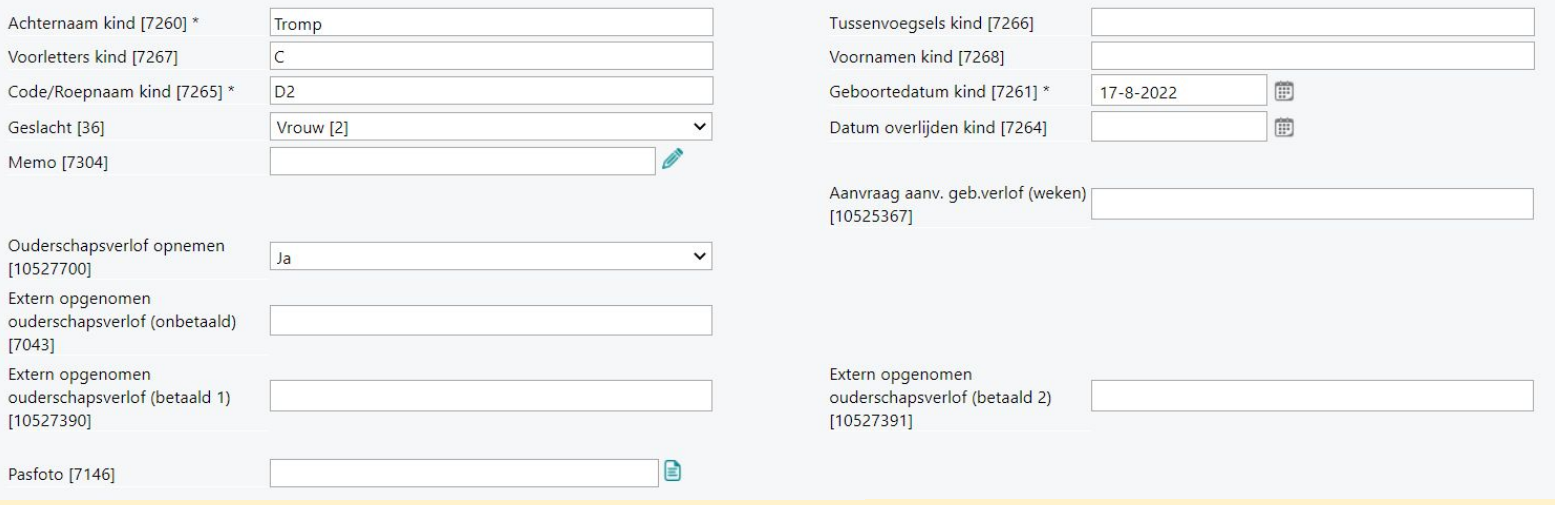

#### Verplicht:

● Achternaam, Geboortedatum, Roepnaam

Voor berekenen ouderschapsverlof recht:

● Ouderschapsverlof Opnemen - Op Ja

Nieuw in dienst en reeds verlof opgenomen bij vorig werkgever:

● Extern opgenomen ouderschapsverlof (in uren)

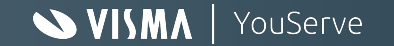

## Verlof aanvraag

Ouderschapsverlof (automatisch)

Oktober 2022

November 2023

December 2022

- Extra verlofsoort binnen verlof regeling, gekoppeld aan ouderschapsverlof o.b.v. kind *automatisch (osv)*
- Bij verlof aanvraag wordt o.b.v. prioriteiten vervaldatum ouderschapsverlof, de verlofaanvraag verdeeld.

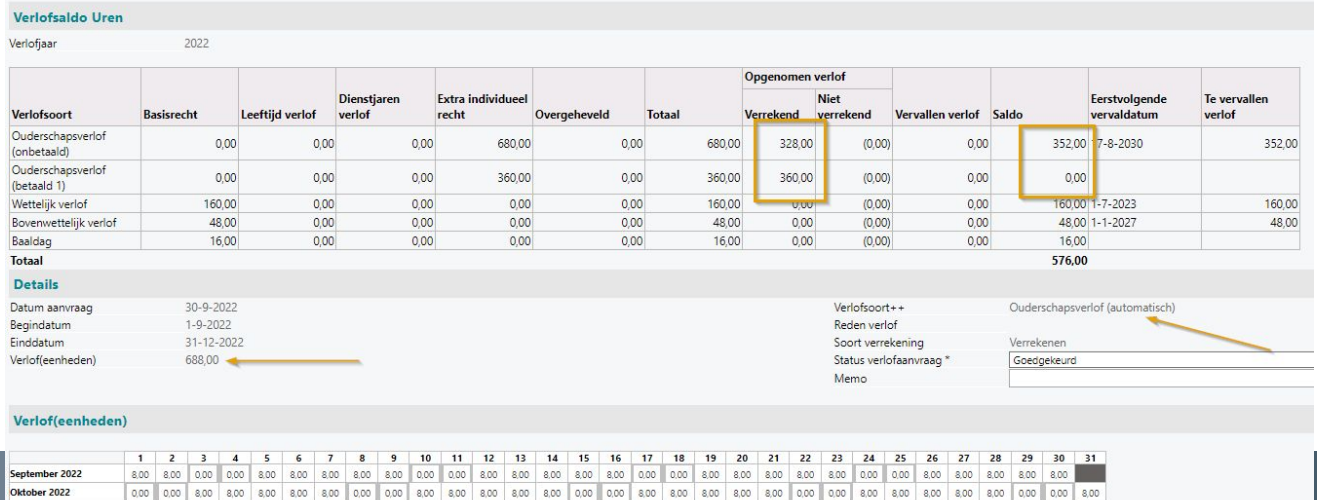

800 800 000 000 800 800 800 800 800 000 800 800 800 800 800 800 000 800 800 800 800 800 800 800 800 800 800 800 800 800 800

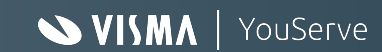

# Verlof saldo

- Ouderschapsverlof recht als Extra individueel verlofrecht
	- Per kind benoemd bij Extra individueel verlofrecht blok
- Vervaldatum o.b.v. geboortedatum kind
- Overgeheveld restant verlof na vervaldatum in kolom Overgeheveld + en -
- Korting regulier verlof bij opname onbetaald verlof

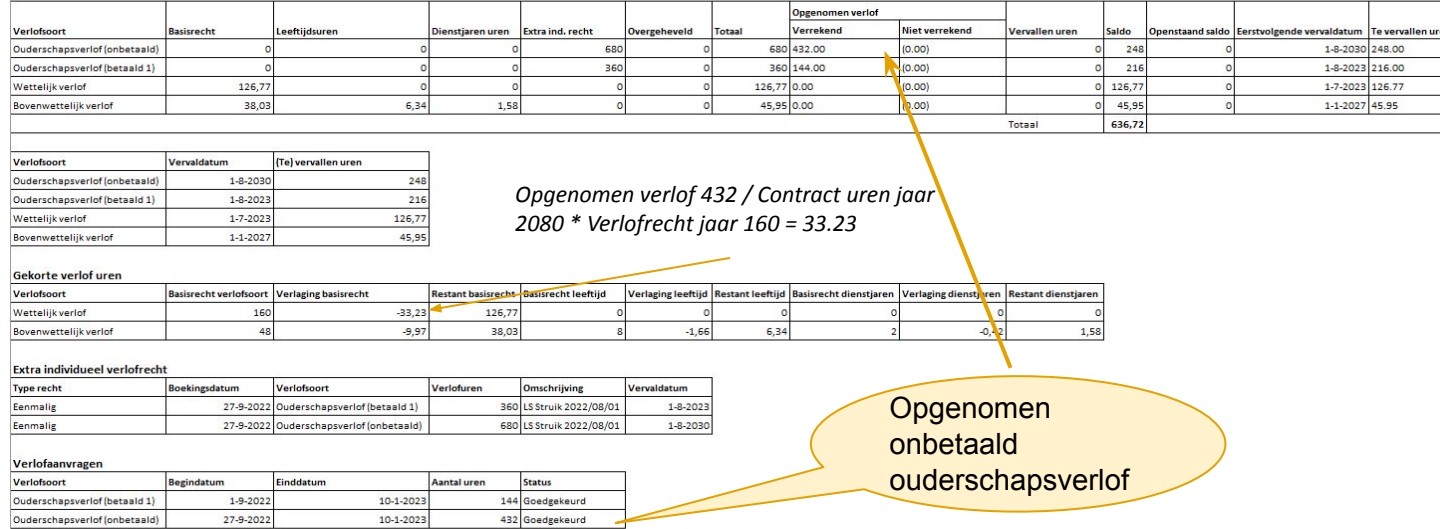

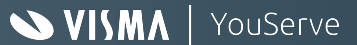

#### Rappport

#### Overzicht HR inrichting

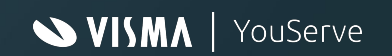

# Overzicht HR inrichting

Nieuw rapport, bevat volgende tabbladen in excel:

- Verlofregeling Verlofsoorten
- Bijzondere uren
- Korten uren
- **•** Actief verlofjaar

#### Uitleg

- ❖ Verlofregeling Verlofsoorten: Alle verlofregelingen en verlofsoorten bij een klant
- ❖ Bijzondere uren: Alle bijzondere uren per verlofsoort
- ❖ Korten verlof: Per verlofsoort bron, alle doel korting basisrecht verlofsoorten
- ❖ Overzicht van het actieve verlofjaar per bedrijf

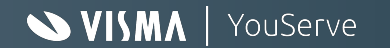

# Overzicht HR inrichting

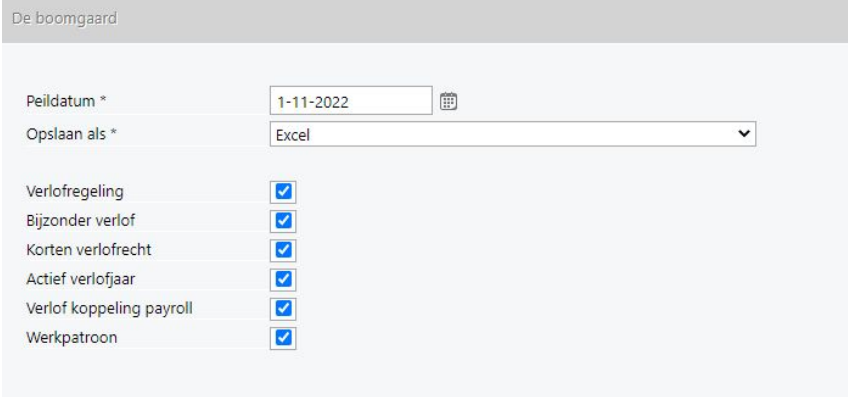

- Inrichting van verlofregeling en verlofsoorten
- Bijzonder verlof overzicht
- Bron en doel verlof verlagen basisrecht
- Actief verlof jaar per bedrijf
- Koppeling van verlofsoorten naar de payroll avw loondoorbetaling bij verlof
- Definities van werkpatronen op Klant/bedrijf en medewerker niveau.

#### Overzicht HR inrichting

#### Berekeningen

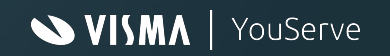

## Ouderschapsverlof recht en afbouw

- Betaald ouderschapsverlof Contracturen per week \* 9 weken
- Onbetaald ouderschapsverlof Contracturen per week \* 17 weken
- Vervaldatum Betaald ouderschapsverlof: Geboortedatum kind + 1 jaar
- Vervaldatum Onbetaald ouderschapsverlof: Geboortedatum kind + 8 jaar
- Korten verlof o.b.v. opgenomen onbetaald verlof
	- Totaal uren verlof / Contract uren per jaar \* opgenomen uren onbetaald OSV
	- Voorbeeld:
		- $\blacksquare$  Contract uren per week 40 = 2080 uren per jaar
		- **Wettelijk verlof**  $40 * 4 = 160$
		- Opgenomen ouderschapsverlof (in een jaar) stel 80
		- Afbouw verlof: 160 / 2080  $*$  80 = 6.15 uur afbouw
		- Saldo wettelijk verlof 160 6.15 = 153.85

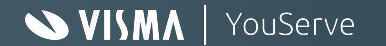

#### Overhevelen uren ouderschapsverlof

Bij de inrichting van Ouderschapsverlof wordt de geldigheid NIET opgegeven. Deze wordt bepaald aan de hand van de gegevens elementen:

- Leeftijdsgrens ouderschapsverlof (onbetaald) Vervaldatum 1-9-2030 (8 jaar)
- Leeftijdsgrens ouderschapsverlof (betaald 1) Vervaldatum 1-9-2023 (1 jaar)
- Leeftijdsgrens ouderschapsverlof (betaald 2) Vervaldatum 1-9-2023 (1 jaar)

Bij het invoeren van een kind en het verlofrecht berekenen, wordt op basis van de geboortedatum van het kind en de OSV factor, de Vervaldatum berekend.

#### Voorbeeld: Geboortedatum 1-9-2022

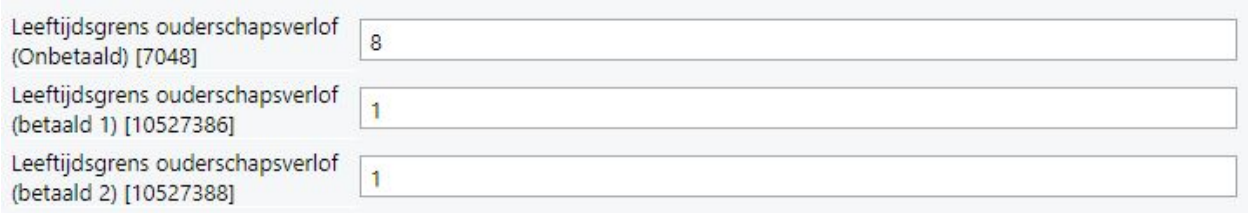

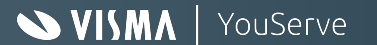

#### Overhevelen uren ouderschapsverlof

Overhevelen van bij gelijke Vervaldatum:

- Leeftijdsgrens ouderschapsverlof (onbetaald) Vervaldatum 1-9-2030 (8 jaar)
- Leeftijdsgrens ouderschapsverlof (betaald 1) Vervaldatum 1-9-2023 (1 jaar)
- Leeftijdsgrens ouderschapsverlof (betaald 2) Vervaldatum 1-9-2023 (1 jaar)

Indien de vervaldatum van twee verlofsoorten gelijk is, wordt gekeken naar de verlofsoort prioriteit.

- Onbetaald  $(3)^*$
- $\bullet$  Betaald 1 (2)<sup>\*</sup>
- $\bullet$  Betaald 2(1)<sup>\*</sup>

Vervallen verlof wat overblijft (indien er saldo is)

- $\bullet$  Betaald verlof 2 -> Betaald verlof 1.
- Betaald verlof 1 -> Onbetaald
- Onbetaald (vervalt)

Betaald 2 en betaald 1 gelijke Vervaldatum, dan prevaleert prioriteit.

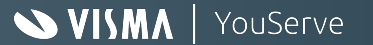

### Prioriteit bij opnemen ouderschapsverlof

Elk ouderschapsverlof met een indicatie Ouderschapsverlof Recht o.b.v. kind t.w.:

- $\bullet$  Onbetaald (3)
- $\bullet$  Betaald 1 (2)
- $\bullet$  Betaald 2(1)

Door te kiezen voor het verlofsoort Ouderschapsverlof (automatisch), wordt op basis van Vervaldatum en prioriteit het ouderschapsverlof afgeboekt.

*Getal tussen haakjes geeft prioriteit weer.*

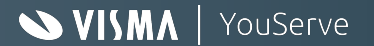

# Prioriteit bij opnemen ouderschapsverlof

Medewerker werkt fulltime (40 uur per week). Hij neemt bij de geboorte van het kind direct 23 weken ouderschapsverlof op.

De verdeling op basis van prioriteit en wordt dus geboekt op *Ouderschapsverlof (Automatisch)*

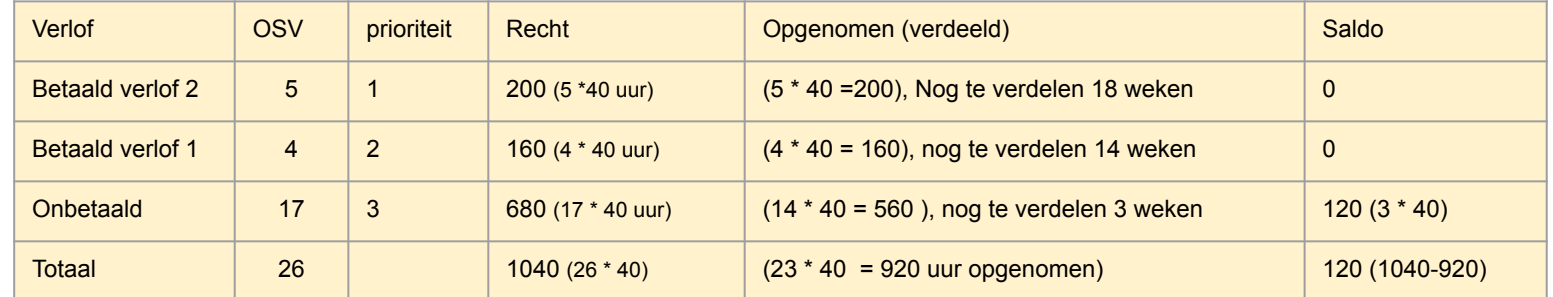

Direct ouderschapsverlof opnemen kan ook. Prioriteitsregels zijn dan niet meer toegepast.

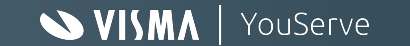

## Contracturen wijziging

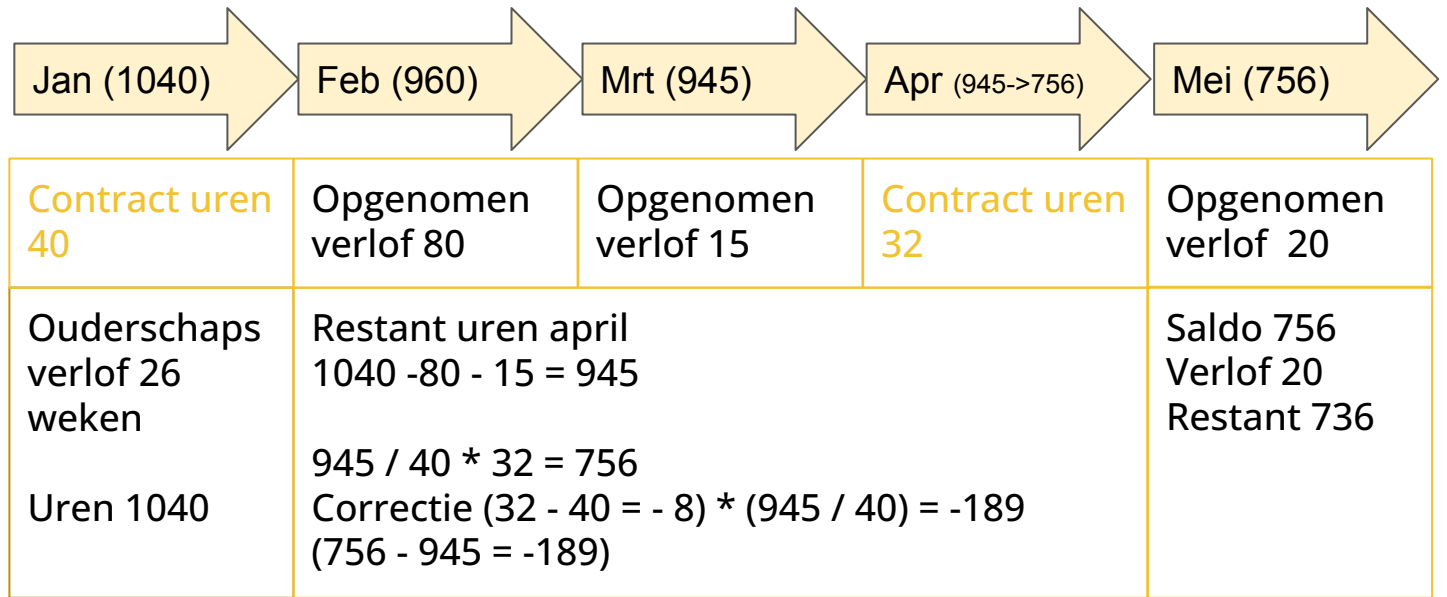

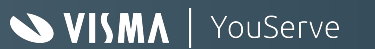

#### Journey Ouderschapsverlof

#### Inrichting en gebruik Self Service 2023

#### **WISMA** | YouServe

#### Inrichting HR Self Service Ouderschapsverlof

Per 15-12-2022 komen standaard formulieren ter beschikking via 999998 (definities importeren).

In HR Self Service bestaat de Best Practice voor Ouderschapsverlof uit twee workflows:

- Kindgegevens (Activering ouderschapsverlofberekening van betaald en onbetaald ouderschapsverlof saldi)
- Verlofsaldi betaald en onbetaald zijn zichtbaar in Self Service
- 1 workflow: Opname betaald/onbetaald ouderschapsverlof

Let op!

Huidige inrichting in Self Service dient te worden aangepast naar deze nieuwe situatie!

Deze methodiek verloopt via HRYou Core (HREasy). Werk je met een maatwerk workflow dan verlopen de berekeningen via HR Self Service en werk je niet met de methodiek van HRYou Core (HREasy).

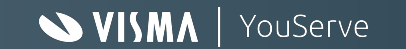

### Kindgegevens formulier - Aanvraag

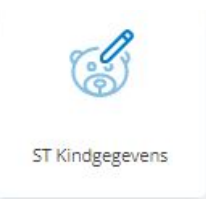

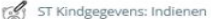

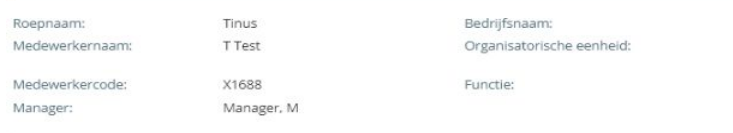

#### Kindgegevens (1 t/m 3)

(1) Er is op dit formulier ruimte om meerdere kindgegevens in te vullen. De velden voor de andere kindgegevens zijn niet verplicht om dit formulier in te kunnen dienen.

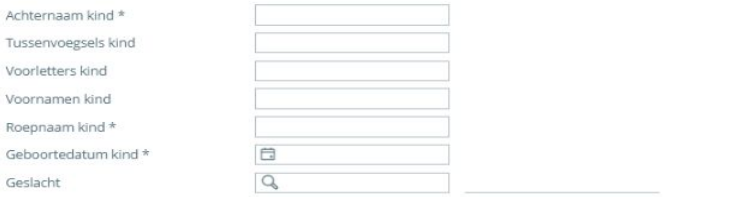

#### **Verlofkeuzes (optioneel)**

(i) Wil je voor jouw kind aanvullend geboorteverlof en/of ouderschapsverlof opnemen en vul dan onderstaande velden in.

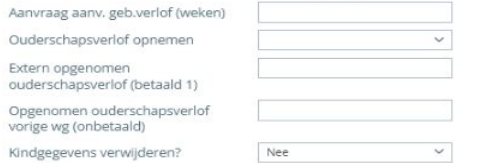

- De rubriek "Ouderschapsverlof opnemen" is een A00001 rubriek met de opties: *leeg* of *Ja*
- De rubriek 105277001KD "Ouderschapsverlof opnemen" wordt gevuld met 1 via een javascript

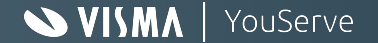

### I - Opname ouderschapsverlof

#### Aanvraag ouderschapsverlof

#### Verlofsaldo 2022

#### Verlofsaldo

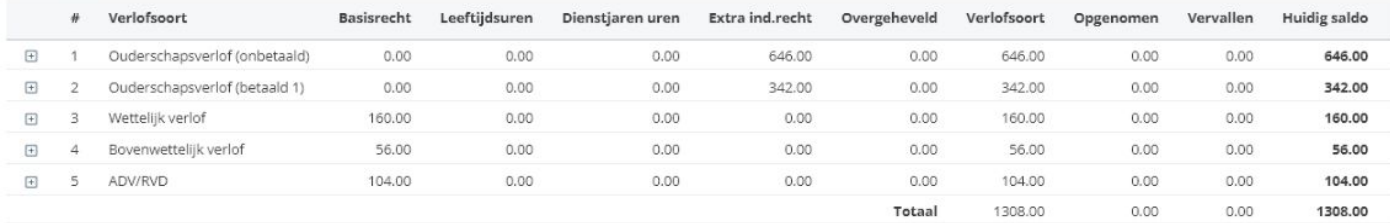

(1) Registreer de gegevens van het kind waar je ouderschapsverlof voor aanvraagt, voordat je gebruik maakt van dit formulier. Gebruik hiervoor de tegel 'Kindgegevens', dat je vindt onder het tabblad 'Gegevens wijzigen' via Start.

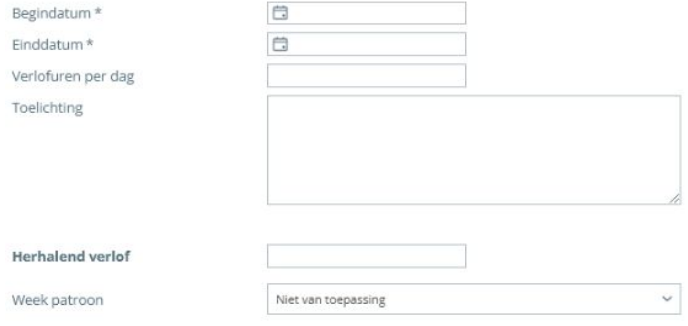

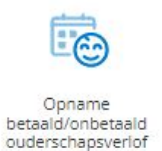

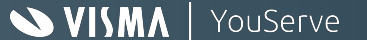

### I - Opname ouderschapsverlof

Bedrijfsnaam:

Functie:

Organisatorische eenheid:

Opname betaald/onbetaald ouderschapsverlof

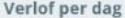

Medewerkernaam:

Medewerkercode:

Roepnaam:

Manager:

Tinus

T Test

X1688

Manager, M

#### Verlofsaldo 2022

#### Verlofsaldo

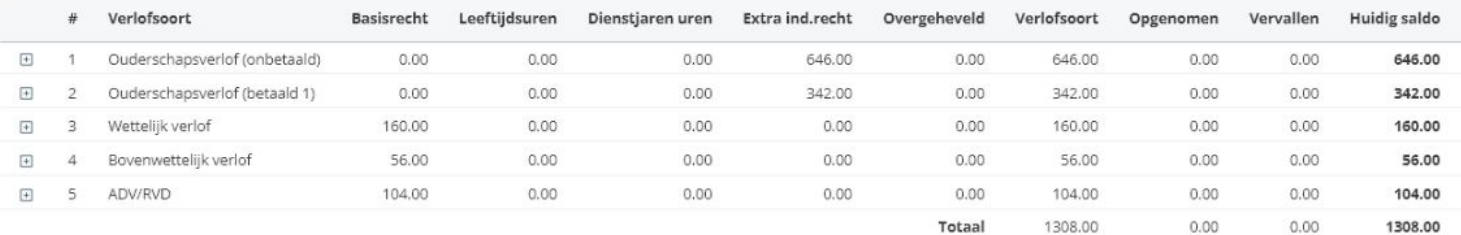

Testbedrijf VD Leegte Metaal

TVDL\_Testbedrijf VD Leegte

Metaal B.V.

Nader te bepalen

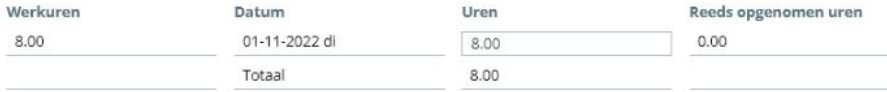

Terug Verder

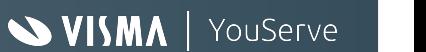

#### Veel gestelde vragen

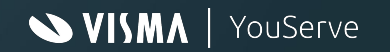

# Veel gestelde vragen

- Verlof saldo wordt niet berekend
	- Controleer of medewerker een kind heeft
	- Controleer of indicatie Ouderschapsverlof Opnemen verlof op Ja staat
	- Kijk in verlofsaldo of er extra individueel verlof is
	- Is de osv factor en leeftijdgrens ingevuld, scherm hr stuurgegevens
	- Heeft de verlofsoort de indicatie ouderschapsverlof obv kind een waarde (betaald 1, betaald 2 of onbetaald)
- Onbetaald ouderschapsverlof wordt o.b.v. 26 weken berekend i.p.v. 17
	- o Op Bedrijfs cao niveau is nog een waarde voor OSV factor 26 weken actief
	- Ga naar: Instellingen Verlof Ouderschapsverlof correctie bedrijfs cao
	- Kies het veld OSV Factor (Onbetaald) [7044] en haal de waarde leeg
	- Klik op opslaan

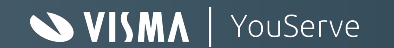

## Veel gestelde vragen

- Ik wil met terugwerkende kracht verlof opnemen nadat een verlof is overgeheveld, dat lukt niet.
	- Bij Ouderschapsverlof is het verlof recht een extra individueel verlof recht, bij elke aanvraag verlof wordt altijd gekeken naar de huidige saldo verlof (systeem datum). Dit houdt in dat wanneer een verlof al is overgeheveld van bijvoorbeeld Betaald 1 naar Onbetaald, dat er met terugwerkende kracht geen verlof meer kan worden opgenomen
	- Hoe hiermee om te gaan: Zet bij het extra individueel verlof de Vervaldatum op vandaag + 1 dag (morgen) , dien het verlof in en herbereken het verlofsaldo. Zet daarna de Vervaldatum weer terug.
- Onbetaald verlof wordt berekend maar er is geen saldo, waarom?
	- Verlofregeling: Zijn de betaald en onbetaald verlof regelingen aangemaakt en op de juiste peildatum
	- HR Stuurgegevens: Is voor beide ouderschapsverlof soorten de OSV factor en Leeftijdsgrens ouderschapsverlof ingevuld.
- Verlof saldo: Is er een extra individueel verlof recht voor alle ouderschapsverlof soorten die verwacht worden.
	- Zie punt 1
- Ouderschapsverlof automatisch kan ik niet vinden
	- Controleer in de verlofregeling of het verlofsoort Ouderschapsverlof automatisch is ingericht. (Zie :HRYou inrichting scherm)

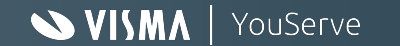

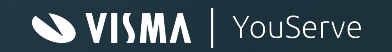

**Artikelen van Rijksoverheid (Opgevraagd 09-2022)**

#### 9 weken betaald ouderschapsverlof in 1e levensjaar kind

Ouders krijgen vanaf 2 augustus voor 9 weken ouderschapsverlof een uitkering van UWV. De uitkering is 70% van hun dagloon (tot 70% van het maximum dagloon). Voorwaarde is dat zij deze 9 weken opnemen in het 1e levensjaar van het kind.

Daarmee krijgen ouders meer tijd om te wennen aan de nieuwe gezinssituatie. En om samen bewust keuzes te maken over de verdeling van werken en zorgen.

Alleen ouders die in loondienst werken hebben recht op gedeeltelijk betaald ouderschapsverlof. Als 2 ouders in loondienst werken, hebben beide ouders recht op het gedeeltelijk betaald ouderschapsverlof.

#### Werkgever vraagt uitkering aan bij UWV

Werknemers kunnen met hun werkgever in gesprek gaan over de invulling van het verlof. Werkgevers kunnen bij UWV een aanvraag indienen voor de uitkering voor de werknemers die gedeeltelijk betaald ouderschapsverlof opnemen. Dit kan pas nadat het verlof is opgenomen. De werkgever kan ervoor kiezen om het loon tijdens het verlof door te betalen. Of te wachten met betaling aan de werknemer totdat UWV de uitkering aan de werkgever uitbetaalt. Dit duurt ongeveer 4 weken vanaf het moment waarop de uitkering is aangevraagd.

#### Betaald ouderschapsverlof voor kinderen die geboren zijn vóór 2 augustus 2022

Het ouderschapsverlof geldt ook voor sommige ouders die vóór de invoering van de wet een kind hebben gekregen. Het kind moet op 2 augustus 2022 jonger dan 1 jaar zijn. Ook moeten ouders op dat moment werknemer zijn. En nog niet het volledige recht (26 maal de arbeidsduur per week) op ouderschapsverlof hebben opgenomen. Ook in deze situatie geldt dat alleen betaald ouderschapsverlof kan worden opgenomen in het eerste levensjaar van het kind.

#### Voorbeeld

Een werknemer is op 2 augustus 2022 ouder van een kind van 8 maanden. De werknemer heeft al 19 weken (wettelijk onbetaald) ouderschapsverlof opgenomen. Het maximum is 26 weken, dus er zijn nog 7 weken over. Deze werknemer heeft nog 4 maanden om 7 weken gedeeltelijk betaald ouderschapsverlof op te nemen. Dan is het kind 1 jaar.

Betaald ouderschapsverlof bij adoptie- of pleegouderschap

Voor adoptiekinderen of erkende kinderen kunt u ook betaald ouderschapsverlof krijgen: voor elk kind 9 weken.

In het geval van adoptie- of pleegouderschap is gedeeltelijk betaald ouderschapsverlof mogelijk voor kinderen onder de 8 jaar. Dit geldt alleen voor het eerste jaar na de dag van de feitelijke adoptie of plaatsing.

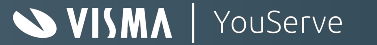

#### **Wanneer heb ik recht op betaald ouderschapsverlof? (Bron Rijksoverheid.nl)**

Als u in loondienst werkt, heeft u vanaf 2 augustus 2022 recht op 9 weken gedeeltelijk betaald ouderschapsverlof. U krijgt dan 70% van uw salaris.

Voorwaarden

- Voor het verlof gelden de volgende regels:
- U bent werknemer in loondienst. Geldt dit voor beide ouders, dan hebben ze allebei recht op ouderschapsverlof.
- U neemt de 9 weken op in het eerste levensjaar van het kind.
- U krijgt een uitkering van 70% van uw dagloon, tot 70% van het maximum dagloon. Uw werkgever vraagt dit voor u aan bij UWV. Dit kan pas nadat u met verlof bent. Uw werkgever kan ervoor kiezen om uw loon tijdens het verlof door te betalen. Of te wachten tot UWV de uitkering aan uw werkgever heeft uitbetaald. Dit duurt ongeveer 4 weken vanaf het moment dat de werkgever de uitkering voor u heeft aangevraagd.
- U kunt het verlof in 1 keer achter elkaar opnemen of flexibel. Bijvoorbeeld een aantal uren per dag verdeeld over meerdere weken. Of een aantal dagen per week verdeeld over meerdere maanden.
- Bij een tweeling heeft u recht op 2 keer ouderschapsverlof.
- Het recht op betaald ouderschapsverlof geldt ook wanneer het kind voor 2 augustus 2022 is geboren, maar op deze datum nog geen jaar oud is. Als u nog ouderschapsverlof over heeft, kunt u alsnog 9 weken betaald ouderschapsverlof krijgen als u ze opneemt voor uw kind 1 jaar is.
- Verlof bij adoptiekinderen, pleegkinderen en stiefkinderen
- Voor adoptiekinderen of erkende kinderen kunt u ook betaald ouderschapsverlof krijgen: voor elk kind 9 weken.
- Als u pleegkinderen of stiefkinderen heeft, kunt u 1 keer 9 weken betaald ouderschapsverlof opnemen. Het aantal pleeg- of stiefkinderen maakt geen verschil. De kinderen moeten dan wel bij u wonen volgens de basisregistratie personen.
- In het geval van adoptie- of pleegouderschap mag het kind maximaal 8 jaar oud zijn. U neemt het betaald ouderschapsverlof dan op in het eerste jaar na de dag van de adoptie of plaatsing.
- U kunt geen (betaald) ouderschapsverlof opnemen voor kinderen die tijdelijk bij u wonen in crisisopvang.

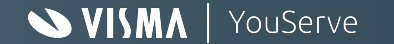

#### Maximum dagloon

Omschrijving Bedrag (bruto) Maximumdagloon  $\epsilon$  232,90 per dag Maximum maandloon € 5.065,58 per maand Dit zijn bruto bedragen, wij kunnen hier geen netto bedragen noemen.

Het maximum maandloon berekent u door het maximumdagloon te vermenigvuldigen met 21,75. Dit is het gemiddeld aantal uitkeringsdagen in een maand. De maximumbedragen gelden voor de berekening van de uitkeringen vanuit de Ziektewet, de Werkloosheidswet (WW), de Wet op de arbeidsongeschiktheidsverzekering (WAO), de Wet werk en inkomen naar arbeidsvermogen (WIA) en de Wet arbeid en zorg (WAZO).

#### Heeft het ouderschapsverlof invloed op mijn vakantiedagen?

Het wettelijk ouderschapsverlof recht is onbetaald. Daarover bouwt u dan ook geen vakantie op. Soms hebben werkgevers en werknemers (deels) doorbetaald ouderschapsverlof afgesproken. Over ouderschapsverlofuren die worden doorbetaald (hoeveel maakt niet uit) vindt wel vakantieopbouw plaats.

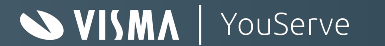